# **Programs for GridFree Objectbased Facies Modeling of IHS Sets**

Rahman M. Hassanpour and Clayton V. Deutsch

The grid-free object-based facies modeling of IHS sets algorithm has been presented in papers 107 and 203 *of this report. Two GSLIB style FORTRAN codes called IHSSIM and IHSRAST are developed to implement this algorithm. This paper explains the workflow and shows examples of the parameters and the required input files.*

## **1.Introduction**

The main idea of the grid free object‐based modeling is to store all the geo‐objects and geological sequences in the model without relating them to a particular grid system. As mentioned in paper 107 in this report, implementation of grid free object‐based modeling involves setting up three main components. For the application of Inclined Heterolithic Stratification (IHS) modeling in the grid free mode, two FORTRAN programs have been developed; IHSSIM, and IHSRAST. IHSSIM is the simulation engine and the IHSRAST is the rasterization engine. Details of these two programs are presented in this paper.

## **2.IHSSIM Program**

IHSSIM program is a GSLIB style program that is developed to generate unconditional IHS facies realizations in a grid‐free simulation mode. The program starts with reading the parameter file. If the parameter file does not exist, then a default parameter file is generated automatically.

The default parameter file for IHSSIM in shown in Figure 1. The geological object database file is specified in **line 1**. For this application the geological object database is optional because it has been integrated in the code however, it is included in the parameter file for future applications and developments. The output grid free model is written out to the file that is specified on **line 2** of the parameter file. **Lines 3** to **5** ask for the size of the model in *x*, *y*, and *z* coordinates. The channel source is specified with the mean and standard deviation of x and y coordinates in **line 6**. Mean and standard deviation of channel azimuth is specified in **line 7**. In **line 8** the mean and standard deviation of the meandering wavelength should be specified. **Lines 9** and **10** ask for the ratio of amplitude and width to the half wavelength. Mean and standard deviation of Gaussian distribution for the IHS thickness and dip are specified in **line 11** and **12**. The maximum number of accreationary surfaces is specified in **line 13**. This is required for allocation of dynamic arrays for drapes. Number and elevation of aggradation levels are specified in **line 14**. **Line 15** asks for the number of channels in each aggradation level. The shale drape frequencies in each level are specified in **line 16**. Top shale thickness and the bottom breccias are specified in terms of percentage of total IHS thickness in **line 17** and **18**. The probabilities of appearance for each profile type should be specified in **line 20**. The random number seed and the number of realization to be generated are specified in **line 21** and **22**. See paper 203 of this report for examples of models generated with this program.

The general program workflow is shown in Figure 2. The simulation starts by picking a random location and angle for the channel source and channel azimuth, respectively. Then the geometric parameters of IHS sets are randomly selected from the user specified distributions and the object is located on the channel line. More IHS set will be generated for this channel if the anchor points of new IHS set falls inside the modeling area. In order to maintain the continuity of the channel along the channel line, the channel width, IHs thickness, and IHS dip are assumed to be constant along the channel stream. The amount of shale drapes in the IHS sets are controlled by the shale frequencies. Larger frequency value leads to generation of more shale drapes. Although, the program does not use any vertical trend but the facies proportions can be partially controlled by the number of levels, number of channel and the shale frequencies in each level. The simulation terminated when enough realizations are generated.

The output file of the IHSSIM program is an ASCII file format. Figure 3 shows an example of the IHSSIM output file. The first five lines in the output file are the header. The first line of header is a description. Lines 2 to 4 are showing the size of model and the fifth line indicates the number of realizations in the output file. There are different keywords that are used in the output file. These keywords are used by the rasterization program to generate gridded model. Table 1 provides a brief description of the keywords.

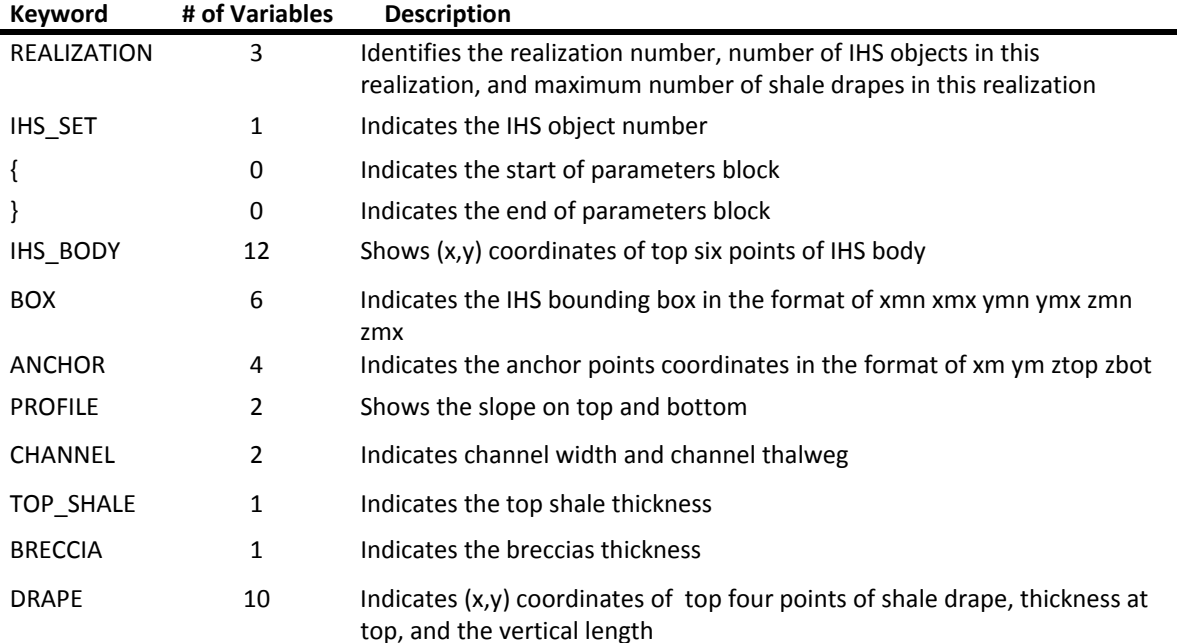

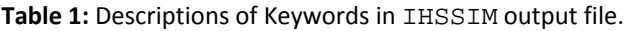

## **3.IHSRAST Program**

IHSRAST is the rasterization engine that has been developed to generate the gridded facies model of IHS sets. The model from IHSSIM need not be rasterized in a grid free modeling framework; however, there are currently insufficient programs and tools to be able to model properties grid free. While these tools are being developed, IHSTAST can be used to populate a regular grid with the desired facies codes and proportions.

Figure 4 shows the default parameter file for IHSRAST. The geological object database file is specified in **line 1**. For this application the geological object database is optional because it has been integrated in the code however, it is included in the parameter file for future applications and developments. The grid free model file that was generated with the IHSSIM program should be specified in **line 2**. **Line 3** asks for the output gridded facies model file name. The grid specifications are specified in **lines 4** and **5**. The architectural elements facies code can be specified in **line 7**. **Line 8** asks for the realization number to be rasterized. The program allows users to choose from four different rasterization options. The flag code for rasterization engine is defined in **line 9**. If the rasterization option in **line 9** is set to cross section rasterization, then the slice number is specified in **line 10.** If the facies proportions at each grid location are required, then the refinement grid numbers in each coordinate direction have to be specified in **line 10**.

Figure 5 shows the general workflow of IHSRAST program. The grid free model generated with the IHSSIM program is the input to the rasterization program. Rasterization stars with finding and indexing the objects to be rasterized, if the cross section is selected as a rasterization option, the section plane is compared to all objects boxes and the objects that cross the plane are indexed. For faster rasterization, the program loops over the objects first and then loop over the grids inside the object's bounding box.

## **4.Considerations and Limitations**

The programs explained in this paper, are generated for research purposes. They can be used to generate unconditional realizations of IHS sets in McMurray Formation. The unconditional models can be either used as training images in multiple point simulators or directly as a facies model for testing purposes. The simulation engine program (IHSSIM) is very fast. For example, generating an unconditional grid free model for a 5km by 5km by 50 m model comprising 220 IHS set and about 110,000 shale drapes on a 2.00 GHz dual core machine with 4GB of memory takes only 13 seconds. There is a limitation in the number of grids specified in the IHSRAST program. The maximum number of grids may be different depending on the computer resources. Rasterization of large model with small grids would take hours to be executed. In that case, cross sections can be rasterized instead of the whole 3D model.

## **References**

C.V. Deutsch and A.G. Journel. *GSLIB: Geostatistical Software Library and User's Guide*. Oxford University Press, New York, 2<sup>nd</sup> edition, 1998.

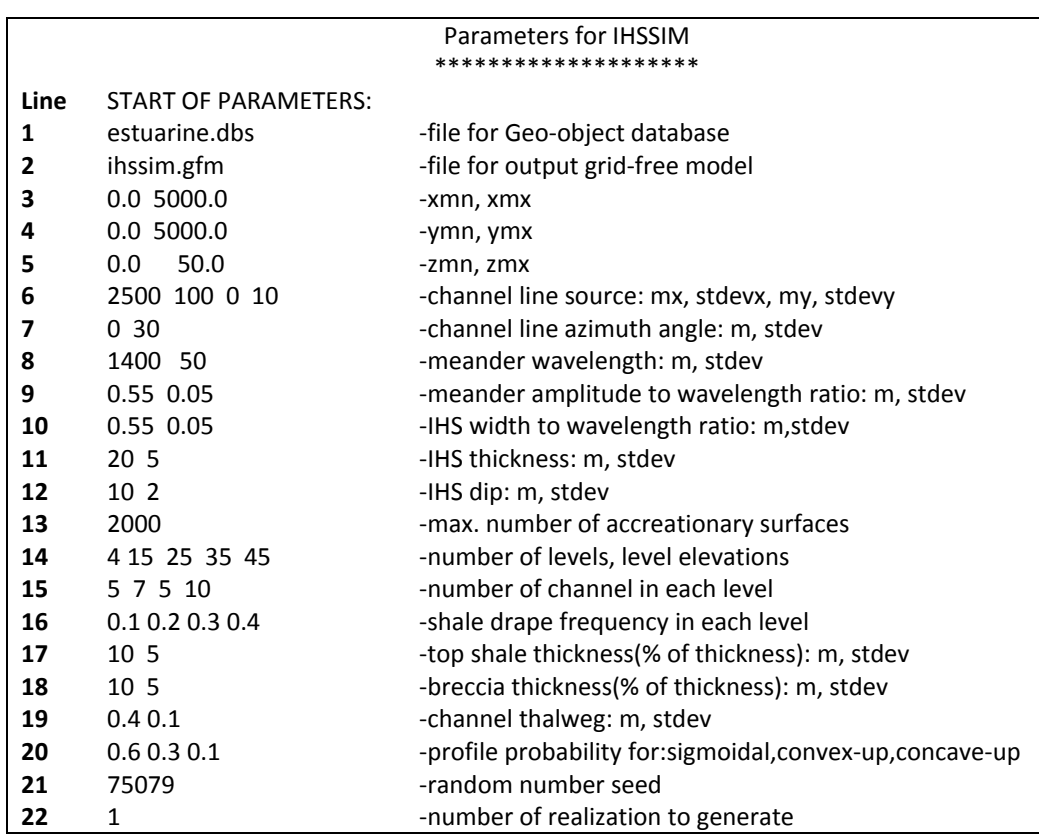

**Figure 1:** Parameter file for the IHSSIM.

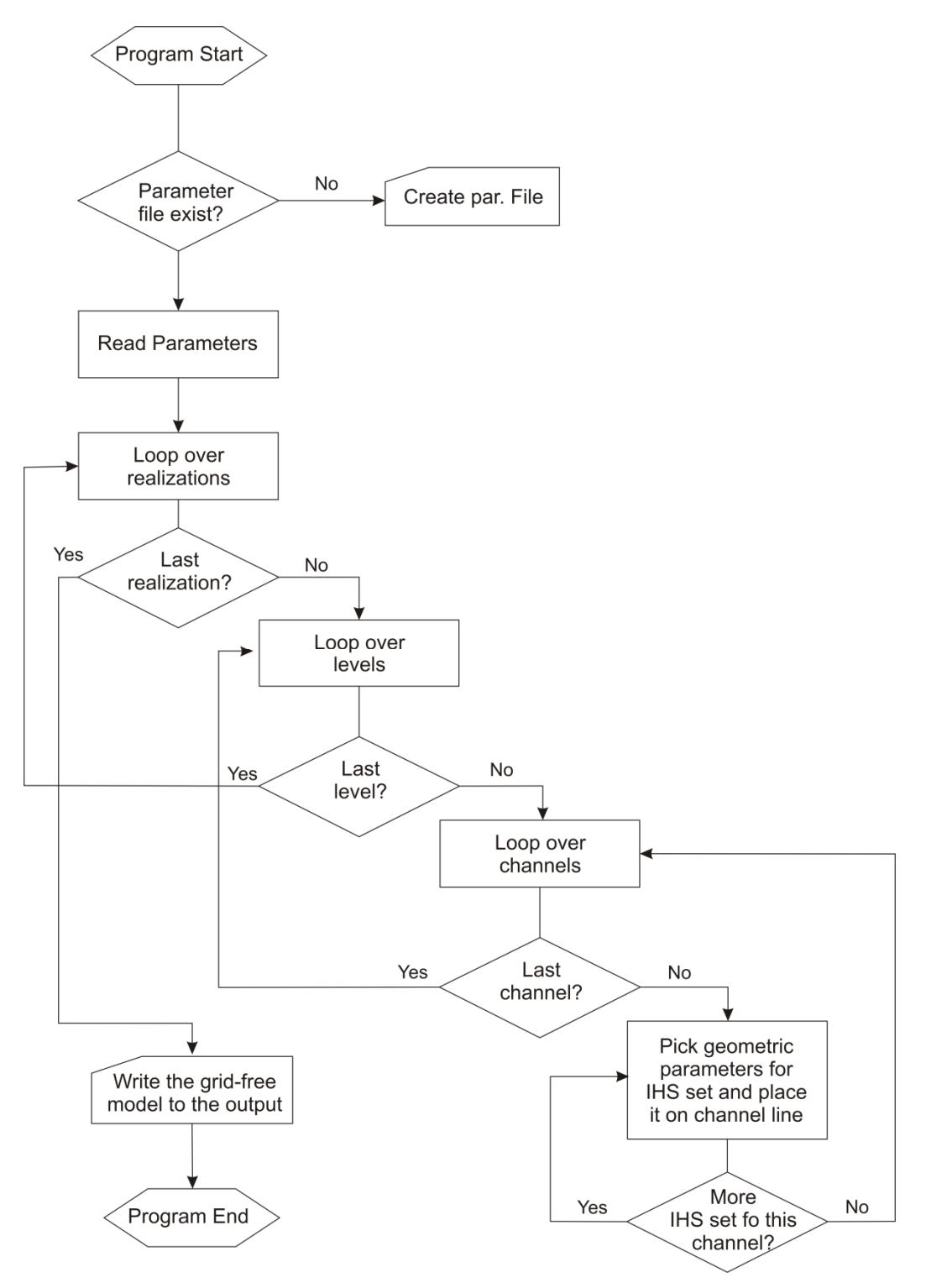

**Figure 2:** Workflow of the IHSSIM program for grid‐free IHS facies modeling.

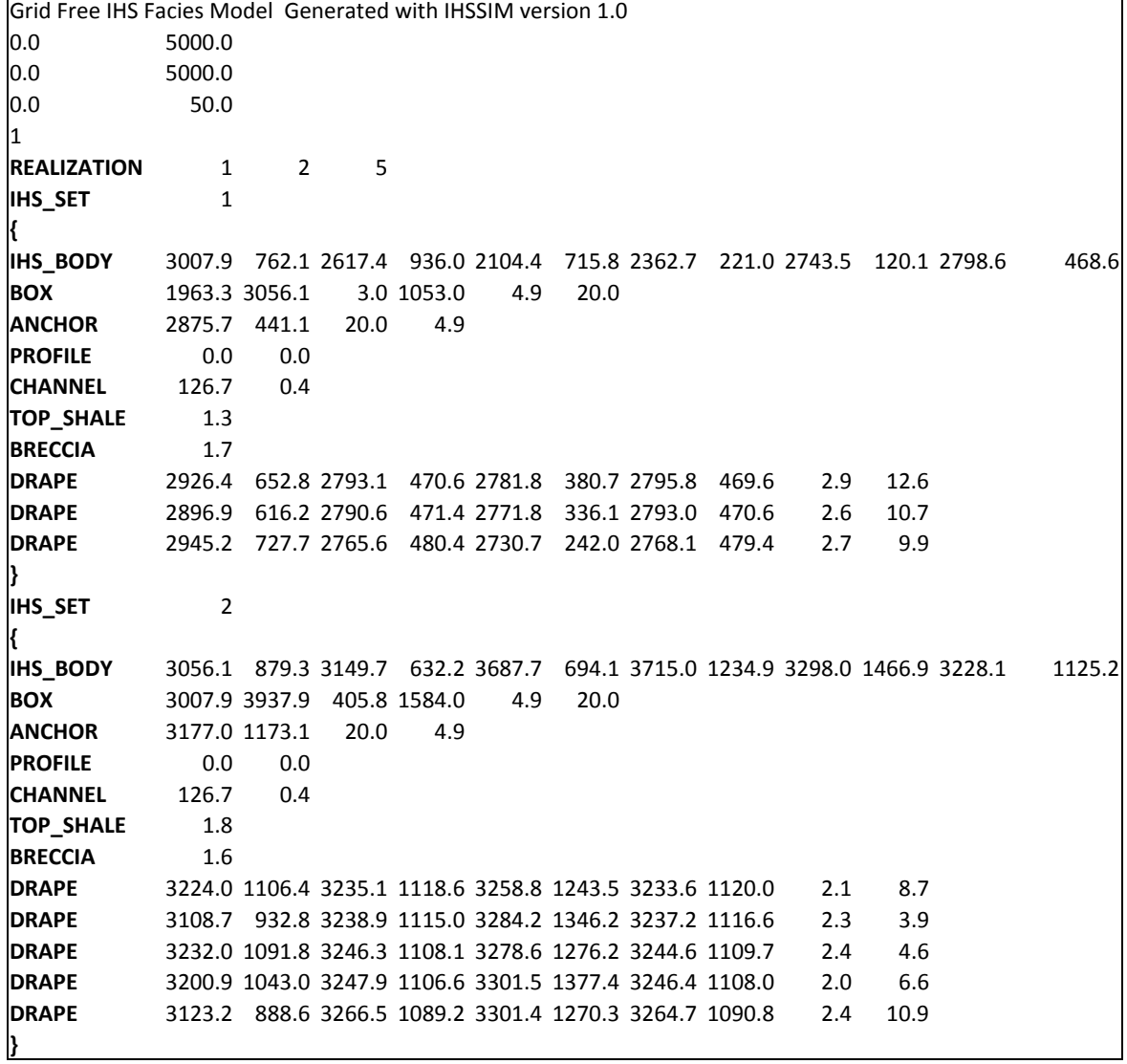

 $\mathbf{r}$ 

**Figure 3:** Example of IHSSIM output file.

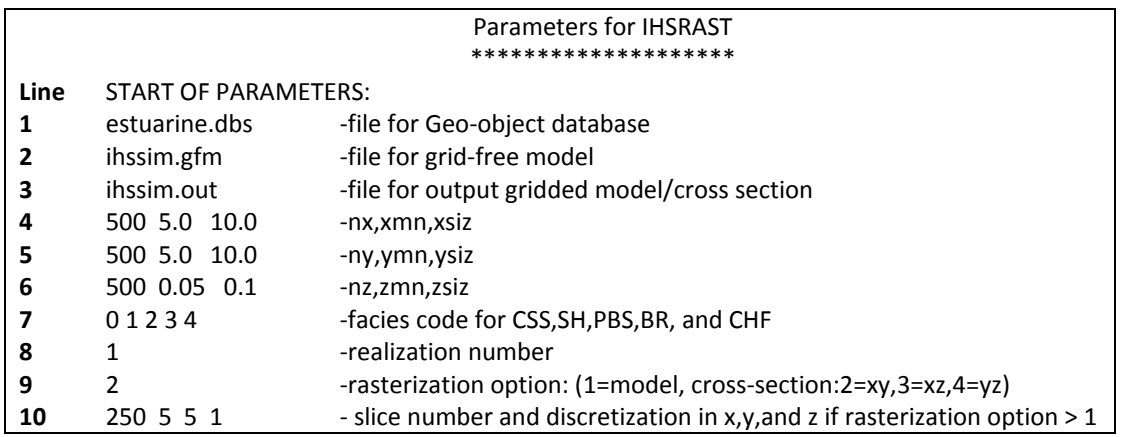

**Figure 4:** Parameter file for the IHSRAST.

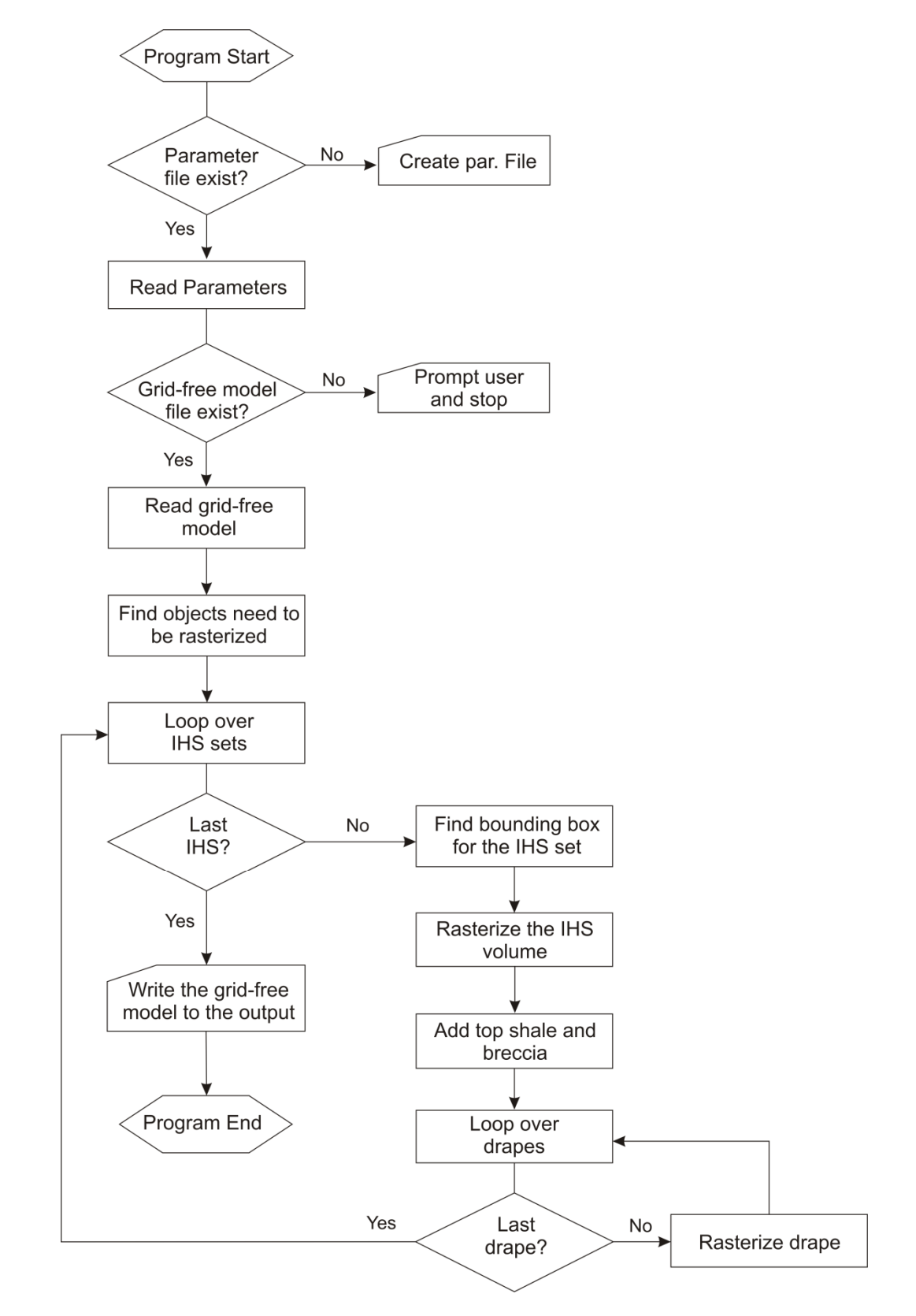

Figure 5: Workflow of the IHSRAST program for rasterization of grid-free IHS facies models.